# **Control de un Cuadricóptero para seguimiento de un móvil**

# **Chamorro W.** <sup>∗</sup> **Medina J.** <sup>∗</sup> **Sotomayor N.** <sup>∗</sup>

<sup>∗</sup> *Escuela Politécnica Nacional, Facultad de Ingeniería Eléctrica y Electrónica Quito, Ecuador (e-mail: nelson.sotomayor@epn.edu.ec ; willyozc\_192@hotmail.com ; jnr\_777@yahoo.com).*

**Resumen:** *En los últimos años el cuadricóptero se ha convertido en la plataforma estándar para la investigación de micro vehículos aéreos (MAV) y de proyectos con robots aéreos, es por esto que se ha desarrollado este proyecto el cual tiene por objeto realizar el seguimiento de un móvil terrestre por un cuadricóptero, usando como referencia un sistema emisor-receptor infrarrojo. El seguimiento es autónomo, pero tiene la capacidad de que el operador corrija comportamientos anómalos , esto se lo logró mediante el uso de un cuadricóptero AR Drone, la incorporación de un sistema emisor– receptor (móvil terrestre con un faro infrarrojo y el cuadricóptero con sensores infrarrojos), el uso y manipulación de un programa escrito en C# por un equipo de investigadores, ARDroneControl.NET y de una dll (Dinamic Library Link) construida en LabVIEW 2012 en donde se escriben y se leen datos necesarios para el control.*

**Palabras clave:** *ARDrone, ARDroneControl.NET, C#, Faro Infrarrojo, LabVIEW, Móvil Terrestre, Seguimiento, Realimentación de Estados.*

**Abstract:** *During the last years, the quadrotor has been used as a standard platform to perform research related to micro aerial vehicles (MAV) and aerial robots. For those reasons, this project has been developed. The main objective in this project is to follow a land-mobile, using an infrared transmitted receiver system as a reference. The following is performed automatically and an operator can correct any anomalous behavior. The objective was successfully achieved using an A.R Drone quadrotor, making a transmitter – receiver system (land mobile with an infrared light and infrared receivers), manipulating the program ARDroneControl.NET written in C# and developed by a team of researchers, and a dll (Dinamic Library Link) built in LabVEW 2012 used for writing and reading datum required by the controller.*

**Keywords:***A.R.Drone, ARDroneControl.NET, C#, Infrared Light, LabVIEW, Land Mobile, Following, State Feedback.*

# 1. INTRODUCCIÓN

# *1.1 U.A.Vs*

Un vehículo aéreo no tripulado (UAV: UnmannedAerialVehicle), es una aeronave que vuela sin tripulación humana a bordo, que puede ser controlada desde una estación base o tener un funcionamiento autónomo mediante un algoritmo prestablecido. Se aplica este término a todo tipo de aeronaves, no solo aviones, que vuelan sin asistencia humana, de ahí que se pueda aplicar la designación a cualquier dispositivo capaz de volar, desde una cometa, un avión manejado por radio, helicópteros, cuadricópteros radio controlados hasta un misil [1]. A pesar de haber sido desarrollados inicialmente para aplicaciones militares, los UAV tienen un campo de aplicación importante a nivel

civil, ya que podrían usarse aparatos de este tipo para darle seguimiento a incendios forestales o catástrofes de diversos tipos sean o no de origen natural, seguridad civil, como la vigilancia de los oleoductos, también suelen ser preferidos para misiones que son demasiado "aburridas, sucias o peligrosas" para los aviones tripulados [1]. El Ecuador también ha hecho uso de los UAVs, en el 2008 el gobierno adquirió seis aeronaves no tripuladas dos Heron de largo alcance y cuatro Searcher de corto alcance del fabricante ISRAEL AEROSPACE INDUSTRIES (IAI), las cuales se han integrado plenamente al sistema de vigilancia y control del territorio marítimo ecuatoriano, donde la marina y el cuerpo de guardacostas realizan operaciones de lucha contra el narcotráfico, la piratería y el contrabando por parte del crimen organizado.

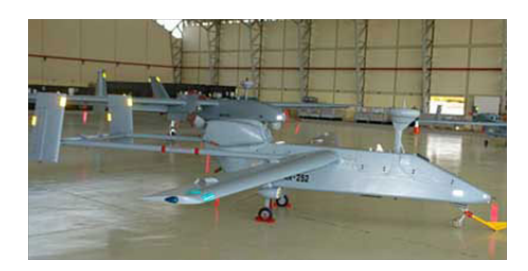

Figura 1: UAV Heron, tomado de [3]

# *1.2 A.R Drone*

En 2004 la compañía francesa Parrot empezó un proyecto llamado A.R. Drone, el objetivo era producir un micro vehículo aéreo no tripulado o UAV para el mercado masivo de los juegos de video y entretenimiento en el hogar. En este proyecto han participado ingenieros de Parrot, con el apoyo técnico de ingenieros de SYSNAV y Paris Tech, para juntar esfuerzos en la construcción del sistema de navegación y el diseño del control [2].

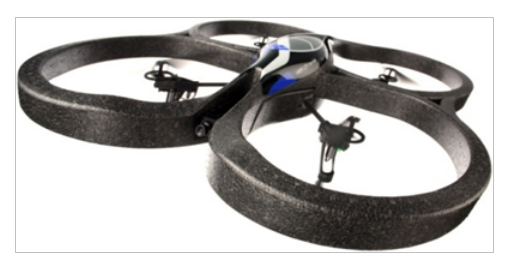

Figura 2: Parrot A.R. Drone

Una característicaimportante es que se lo puedecontrolada a distancia a través de una interfaz diseñada en Apple iPhone, iPad o iPod Touch, actualmente puede ser ejecutada y modificada mediante Linux o Windows, lo que involucra conocimientos de programación en aquellos sistemas operativos.

Los algoritmos integrados en la plataforma AR Drone tienen la particularidad de ser muy estables y la plataforma es capaz de realizar un vuelo estacionario o de avance rápido en espacios estrechos.Este proyecto es un ejemplo perfecto del uso sofisticado de sensores de relativamente bajo costo.

# 2. DISEÑO Y ENSAMBLAJE DEL HARDWARE

La plataforma comercial seleccionada para implementar un algoritmo de control automático fue el cuadricóptero Parrot A.R Drone, diseñado por la compañía francesa del mismo nombre.

El cuadricópteroAR.Drone realiza el seguimiento a una plataforma móvil que está constituida principalmente por un vehículo terrestre manejado a control remoto, dentro del cual se montó un dispositivo que envíe constantemente una señal infrarroja acondicionada (faro infrarrojo).

Desde la plataforma móvil se envía una señal mediante un arreglo de emisores infrarrojos. Un arreglo de leds IR se encarga de transmitir una señal periódica con una luz que tiene longitud de onda que se encuentra en el espectro infrarrojo. La decodificación de la señal infrarroja resulta compleja si se utiliza un fotodiodo o un fototransistor, debido a que la luz del medio ambiente influye sustancialmente sobre estos dispositivos electrónicos, esto introduce ruido al sistema lo que hace que el diseño del circuito de acondicionamiento sea complejo, con la posibilidad de que no responda adecuadamente a una distancia considerable, ventajosamente en el mercado existen decodificadores que emplean la misma tecnología que los que usan las televisiones, equipos de sonido, en general todo aparato electrónico que funcione a control remoto, éstos receptores ofrecen una respuesta libre de ruido y totalmente confiable, por lo que son ideales para el receptor que fue colocado en el cuadricóptero.

# *2.1 Partes constitutivas*

El cuadricóptero Parrot A.R Drone está constituido de un soporte en forma de cruz hecho de fibra de carbono, el cual es un material resistente y ligero. La propulsión se realiza con 4 motores tipo brushless de 15 W, junto con hélices de fibra de carbono.

La plataforma posee un mainboard con un microprocesador de 32 bits y una placa con sensores inerciales y ultrasónicos. En conjunto las dos placas se encargan de mantener al sistema estable y enviar las señales de control a los motores. Los comandos de movimiento son enviados vía WiFi desde una PC, iPhone, iPad o cualquier dispositivo que use un sistema operativo Android. Todos los elementos son protegidos con una estructura de polipropileno expandido, que es ligero y permite absorber la vibración de los motores.

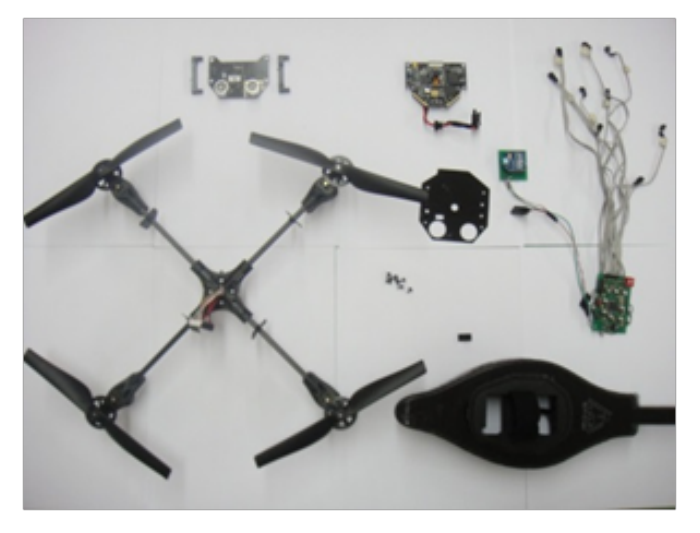

Figura 3: Partes constitutivas del cuadricóptero Parrot A.R Drone.

# *2.2 Faro infrarrojo*

El faro infrarrojo lo constituye un conjunto de 20 leds IR dispuestos en forma circular, cuya irradiación tiene un alcance de aproximadamente 10 m, éste permitirá estimar la distancia del cuadricóptero con respecto al móvil.

La señal infrarroja que debe ser emitida tiene una frecuencia de 38 KHz, dado que los receptores están diseñados para trabajar a con dichos valores, es de tipo cuadrada con una relación de trabajo del 250% para disminuir la potencia que disipa la resistencia limitadora de los leds IR.

El circuito constituye un faro infrarrojo cuya luz emitida, forma un cono con una sección lo suficientemente amplia para que sea detectada por el cuadricóptero, los detalles de la sección del cono y distancia de detección se muestran en la Tabla 1.

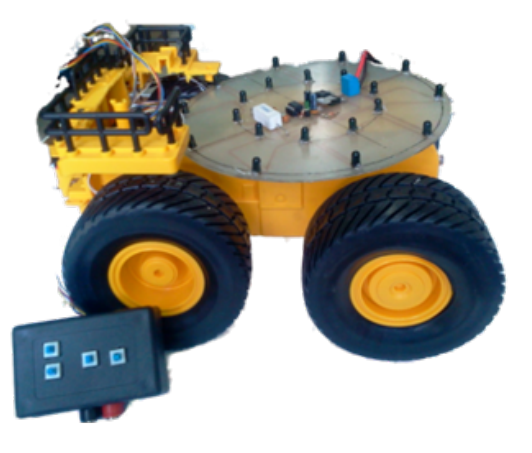

Figura 4: Móvil y faro infrarrojo

#### *2.3 Diseño del circuito receptor*

El receptor percibe la presencia del faro infrarrojo, procesa la información y la envía vía comunicación serial inalámbrica a la PC. El integrado TSOP32438 detecta la señal infrarroja de 38 KHz, colocando 0V en su salida, si no detecta señal la salida tiene un valor de 5 V.

En el umbral entre detección y la no detección se presenta una oscilación, la cual se la puede suprimir con un filtro pasabajos, sea este activo o pasivo.

La salida de los receptores infrarrojos es procesada por un microprocesador ATmega324P en el que se forma un byte con la información de los sensores (activos e inactivos). La información es enviada a la PC vía comunicación serial mediante el uso de un módulo XBee a una velocidad de 57600 baudios. Conocer que sensores se han activado permitirá determinar la posición relativa del cuadricóptero con respecto al faro infrarrojo.

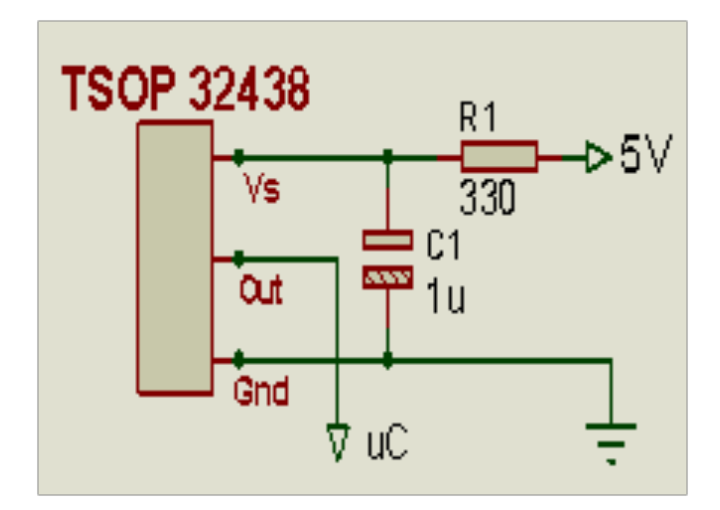

Figura 5: (a) Esquema de conexión del receptor infrarrojo. (b) Circuitos montados en el cuadricóptero

# 3. DISEÑO DEL PROGRAMA DE CONTROL

El algoritmo de control por su facilidad de manejo y versatilidad se lo programó en LabView 2012, sin embargo la programación se complica al instante de enviar los comandos vía WiFi hacia el cuadricóptero. Este problema se solucionó haciendo uso de un software libre llamado A.R Drone Control.NET que fue desarrollado por Thomas Endres, Steve Hobley y Julien Vinel. El software programado en LabView se encarga de recibir toda la información proporcionada por el circuito montado en el cuadricóptero, procesarla y de obtener un resultado, el A.R Drone Control.NET, programado en C# se encarga de enviar los dicho resultado vía WiFi y de recibir toda la información sensorial que el A.R Drone proporciona continuamente.

Ambos programas son incompatibles sin embargo se los puede relacionar mediante el uso de un archivo DLL, en el cual los resultados del procesamiento en LabView son escritos y leídos por  $C#$  (o viceversa) al mismo tiempo.

El programa de control hace uso de varios algoritmos para lograr su objetivo

#### *3.1 Algoritmo de detección*

Este algoritmo tiene por objetivo dar como resultado una posición relativa entre el AR Drone y el móvil terrestre a seguir en el plano XY y así poder tomar una acción de control para el seguimiento.

El cuadricóptero es un móvil omnidireccional y el análisis se lo realizará en cada eje (X o Y) por separado, la combinación de ambas, proporcionará la información real de la posición relativa.

Los sensores están dispuestos en el cuadricóptero de manera circular como lo indica la Fig. 6, si se tiene un movimiento únicamente en el eje X, los sensores que se activen tendrán ponderación dependiendo de su posición

relativa con respecto al centro del cuadricóptero, de lo contrario ésta será cero. Las ponderaciones se suman y se divide para el número de sensores activados para determinar la distancia que el cuadricóptero debe desplazarse en el eje X para que todos ellos detecten al faro infrarrojo y consecuentemente se posicione sobre el mismo.

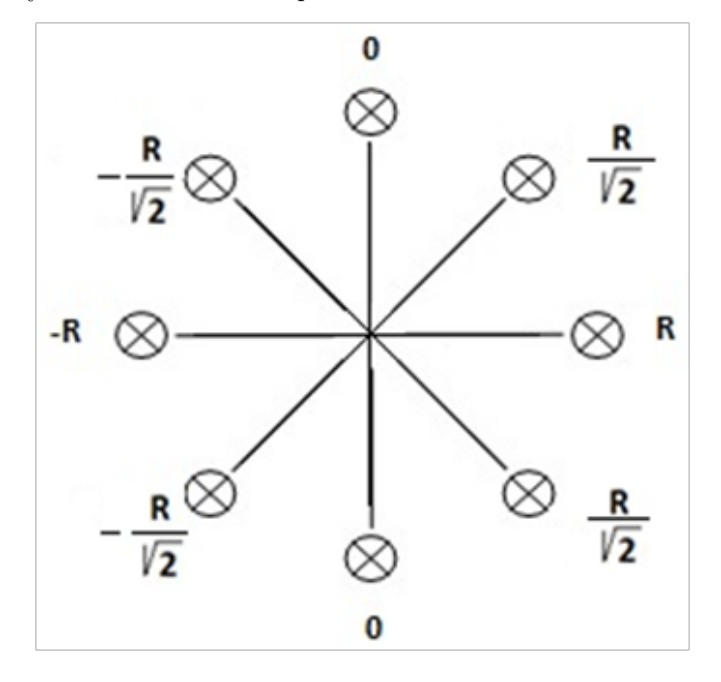

Figura 6: (a) Disposición de los sensores y ponderación para un movimiento en el eje X

Para el eje Y el procedimiento se lo realiza de forma similar. Se puede observar que cuando se activan todos los sensores la suma de sus ponderaciones es cero lo que indica que el cuadricóptero no debe moverse, la distancia que debe recorrer se calcula con:

$$
D = \frac{\sum_{i=1}^{n} [X, Y]_n}{n} \tag{1}
$$

Donde X e Y corresponden a las ponderaciones de los sensores activados y n es el número de sensores activados.

#### *3.2 Modelo del sistema*

El modelo estándar del A.R. Drone como un cuadricóptero cualquiera, considera la velocidad de las hélices, el empuje aerodinámico, etc. como entradas y los ángulos de Euler como salidas, complicando notablemente su modelado, sin embargo si el cuadricóptero funciona perfectamente se puede emplear sus controladores internos y trabajar únicamente con sus salidas, es decir que se lo puede considerar como un sistema que tiene un estado deseado (Roll, Pitch o Yaw) como entrada, otros ángulos, como salida los cuales producen sobre el cuadricóptero un cierta velocidad. Esta metodología fue empleada por Tomas Krajnık, VojtechVonasek, Daniel Fiser, y JanFaigl de la Universidad de Praga en su paper "AR-Drone as a PlatformforRoboticResearch and Education" [4], con el

cual realizan el control de un cuadricóptero empleando visión artificial.

Cuando se le requiere un ángulo de Roll, Pitch o Yaw al A.R Drone, se tiene la respuesta de la Fig. 7, y este ángulo da como resultado una velocidad que se aprecia en la misma figura. Los datos de ángulo y velocidad son proporcionados por los sensores montados en el A.R Drone.

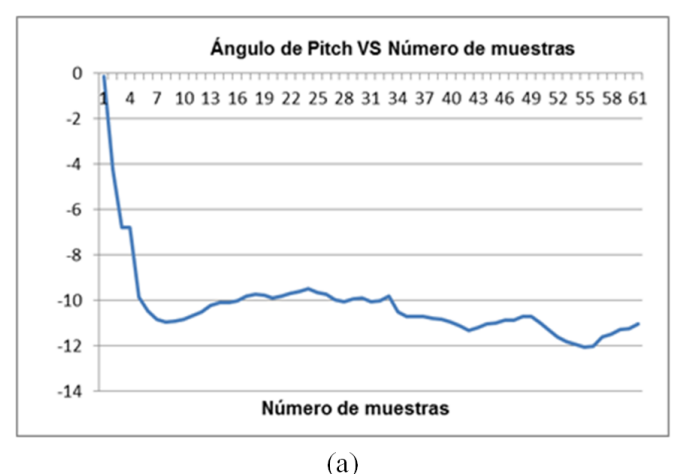

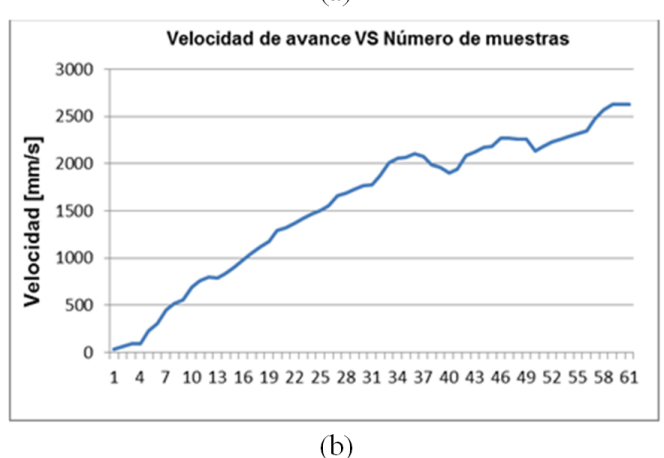

Figura 7: Respuesta de ángulo Pitch (a) y de velocidad (b) a un ángulo requerido de -12 $^{\rm o}$ 

Las dos respuestas son productos de sistemas de primer orden por consiguiente se puede expresar el modelo para un movimiento del cuadricóptero como se indica en la Fig. 8.

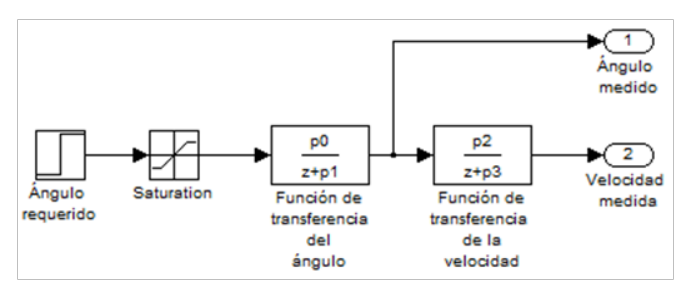

Figura 8: Diagrama de bloques de la planta de un ángulo para el cuadricóptero A.R Drone

El diagrama de bloques de la Fig. 8 es aplicable para cada ángulo de Euler del cuadricóptero. Para el control de posición son necesarias únicamente las plantas de Roll y de Pitch, se puede despreciar la planta de Yaw ya que la orientación del cuadricóptero no influye en la posición. Del diagrama de bloques de la Fig. 8, se pueden plantear las respectivas ecuaciones en diferencias y con un número adecuado de muestras se pueden plantear los sistemas de ecuaciones para estimar los parámetros de la planta, como se observa en las expresiones (3) y (4).

$$
\begin{pmatrix} \varphi_1 \\ \varphi_2 \\ \vdots \\ \varphi_n \end{pmatrix} = \begin{pmatrix} \varphi_0 & U_0 \\ \varphi_1 & U_1 \\ \vdots & \vdots \\ \varphi_{n-1} & U_{n-1} \end{pmatrix} * \begin{pmatrix} P_1 \\ P_2 \end{pmatrix}
$$
 (2)

$$
\begin{pmatrix} v_1 \\ V_2 \\ \vdots \\ V_n \end{pmatrix} = \begin{pmatrix} v_0 & \varphi_0 \\ V_1 & \varphi_1 \\ \vdots & \vdots \\ V_{n-1} & \varphi_{n-1} \end{pmatrix} * \begin{pmatrix} P_3 \\ P_2 \end{pmatrix}
$$
 (3)

Los 4 parámetros de cada planta dependerán exclusivamente del buen funcionamiento del cuadricóptero, en caso de que algún parámetro en éste cambie, será necesario recalcularlos.

El principal parámetro y que cambia constantemente es el de las hélices, éstas se deforman con el pasar del tiempo lo que produce vuelos erráticos, movimientos aleatorios y en el peor de los casos no proporcionan la suficiente propulsión para levantar el vuelo. Los parámetros de las plantas de Roll y Pitch se calculan de la misma manera y se puede emplear cualquier método estadístico para resolver los sistemas de ecuaciones, el más sencillo es el de mínimos cuadrados.

#### *3.3 Diseño del controlador*

Cada variable medida (ángulo, velocidad y posición) constituye un estado del sistema, por lo tanto un control por realimentación de estados resulta conveniente.

Para el diseño de un controlador por realimentación de estados, es necesario colocar al sistema en la forma de la expresión (5).

$$
x[n+1] = A * x[n] + B * u[n]
$$
  

$$
y[n] = C * x[n]
$$
 (4)

Donde A, B y C son las matrices del sistema, U[n] la entrada que corresponde a un ángulo requerido y  $x[n]$ corresponden a los estados del sistema.

$$
x = \begin{pmatrix} \varphi \\ v \\ d \end{pmatrix} = \begin{pmatrix} x_1 \\ x_2 \\ x_3 \end{pmatrix}
$$
 (5)

Teniendo en cuenta las ecuaciones en diferencias que se obtienen a partir de la Fig. 8 y considerando que para obtener la posición del cuadricóptero se debe integrar la velocidad, para lo que se emplea el método de integración trapezoidal cuya función de transferencia se expresa en la ecuación (7), se plantean ecuaciones en diferencias en la forma de la expresión (5) y consecuentemente se determina las matrices del sistema.

$$
\int xdt \gg \gg \frac{Tm}{2} * \frac{(z+1)}{(z-1)} \tag{6}
$$

Colocando en la forma matricial de la expresión (4), las matrices del sistema son las siguientes:

$$
\begin{pmatrix} x_1 [n+1] \\ x_2 [n+1] \\ x_3 [n+1] \end{pmatrix} = \begin{pmatrix} P_1 & 0 & 0 \\ P_2 & P_3 & 0 \\ \frac{Tm * P_2}{2} & \frac{Tm * (P_3 + 1)}{2} & 1 \end{pmatrix} * \begin{pmatrix} x_1 \\ x_2 \\ x_3 \end{pmatrix} + \begin{pmatrix} p_0 \\ 0 \\ 0 \end{pmatrix}
$$

$$
y [n] = (0 \ 0 \ 1) * \begin{pmatrix} x_1 \\ x_2 \\ x_3 \end{pmatrix}
$$
(7)

Donde P1, P2, P3 y P4 son los parámetros de la planta y Tm es el tiempo de muestreo.

El controlador realimenta cada uno de sus estados a través de una ganancia como se observa en la Fig. 9, dichas ganancias se determinan haciendo uso de las matrices del sistema.

Para el cálculo de las ganancias se escogió el método de ubicación de polos. Al tenerse un sistema en su totalidad de tercer orden, se debe colocar 3 polos, para determinar dos de ellos se puede plantear las condiciones de máximo sobreimpulso, tiempo de establecimiento y determinarlos mediante la ecuación (9).

$$
P_{1,2} = -\xi \omega_n \pm j \omega_n \sqrt{(1 - \xi^2)}
$$
 (8)

Dónde:

y

$$
\xi = \pm \frac{\ln Mp}{\sqrt{\Pi^2 + (\ln Mp)^2}}
$$

$$
Wn = \frac{4}{\xi ts}
$$

El punto obtenido se encuentra en el plano continuo por lo que es necesario trasladarlo al plano discreto, el tercer punto se lo coloca arbitrariamente lo más lejano

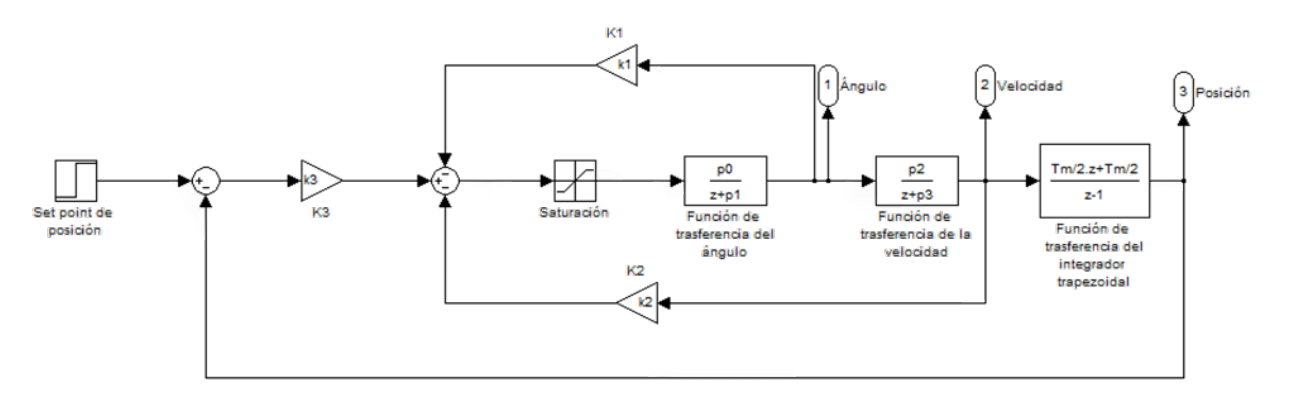

Figura 9. Diagrama de bloques del sistema y su controlador de estados

posible de los otros dos para que estos sean los polos dominantes. Teniendo los polos se aplica el método de Ackerman para determinar las tres ganancias necesarias para realimentación.

#### *3.4 Software de control*

El controlador fue programado en LabView 2012 que es una plataforma bastante conocida en ingeniería y con una interfaz amigable con el usuario sin embargo los resultados deben ser enviados vía WiFi hacia el cuadricóptero, para el presente proyecto se emplea la ayuda del software A.R Drone Control.NET para esta última actividad.

Las dos interfaces se comunican entre sí mediante una librería DLL en donde se escriben y se leen los resultados del control. La interfaz de LabView que se muestra en la Fig. 12 implementa el control por realimentación de estados en donde se puede apreciar la dirección que el cuadricóptero sigue, los sensores que han detectado la presencia del faro infrarrojo, además de parámetros que son relevantes para el control.

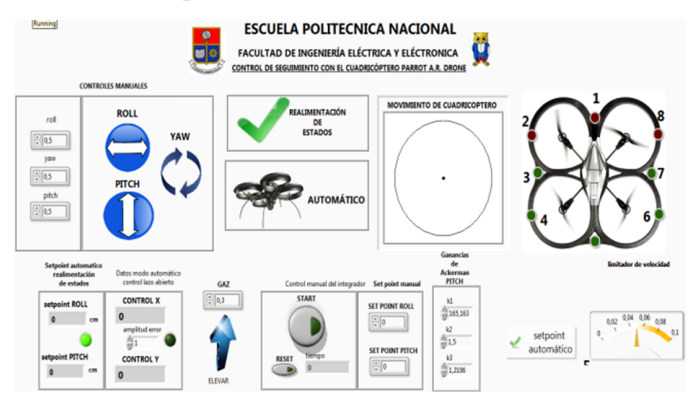

Figura 10: Software de control en LabView

La interfaz A.R Drone control.NET, toma los resultados del algoritmo de control de LabView a través de la DLL y vía WiFi los envía hacia el cuadricóptero además de receptar toda la información sensorial que el A.R Drone proporciona como se observa en la Fig. 11.

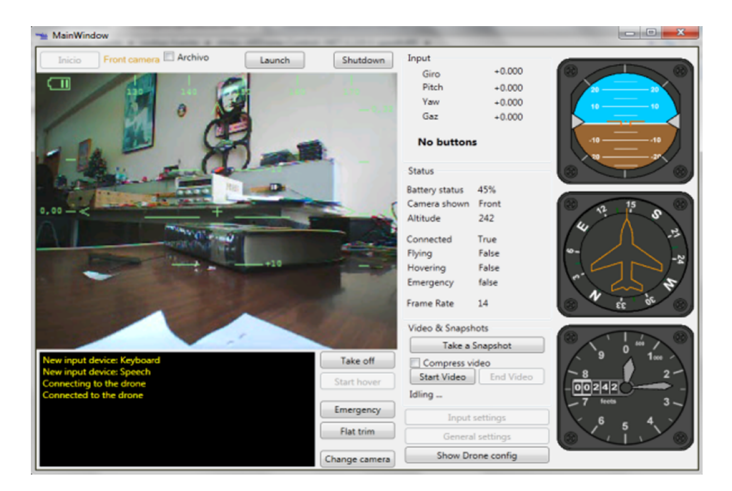

Figura 11: A.R. Drone control .NET.

#### *3.5 Creación de la DLL*

Un archivo DLL (Dynamic Library Link) es un módulo componente de un programa que ejecuta alguna función, los archivos DLL ejecutan acciones o rutinas de uso frecuente en Windows, y un mismo archivo DLL puede ser usado por varios programas al mismo tiempo.

El archivo DLL consta de algunas funciones, las cuales deberán ser principalmente la de llamar a la interfaz de LabView, enviar y recibir los datos desde el programa en C.

Se creó tres funciones para la DLL:

- Launch: la cual llama a la interfaz de LabView
- Get Data: Toma los resultados del controlador en LabView, y los escribe en la dll para ser leídos por el programa A.R Drone control.NET
- Set Parameters: Toma los datos del A.R Drone control.NET, y los escribe en la dll para ser leídos por el controlador en LabView

# 4. PRUEBAS Y RESULTADOS

# *4.1 Pruebas del Faro Infrarrojo*

La placa del faro infrarrojo está constituida por un conjunto de 20 emisores infrarrojos dispuestos en serie y en forma de dos círculos concéntricos tal y como se lo indicó en la etapa de diseño, y se observa en la Fig. 12, los cuales se encuentran oscilando a una frecuencia de 38 KHz.

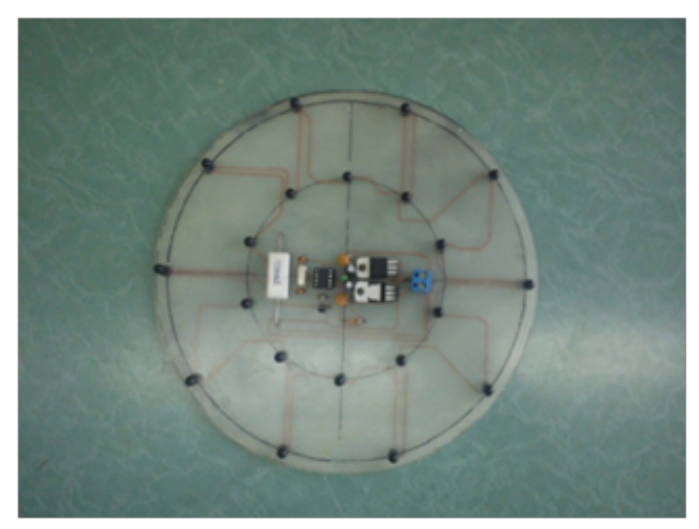

Figura 12: Placa del faro infrarrojo

La placa del faro infrarrojo al energizarse forma un cono de luz infrarroja que funciona como faro, el cual permite que el cuadricóptero AR Drone lo siga, las dimensiones de éste cono de luz infrarroja van a cambiar dependiendo de la altura a la que se encuentre el cuadricóptero AR Drone por lo cual hace falta saber cómo se produce este cambio de dimensiones del faro, entonces se ha diseñado un procedimiento para, dependiendo de la altura, poder saber hasta dónde es efectiva la señal infrarroja del faro.

Este procedimiento consiste en energizar la placa del faro infrarrojo para luego a ciertas alturas determinadas medir la efectividad de la señal del faro mediante uno de los sensores infrarrojos montados en el cuadricóptero AR Drone.

Tabla 1: Pruebas captación señal infrarroja

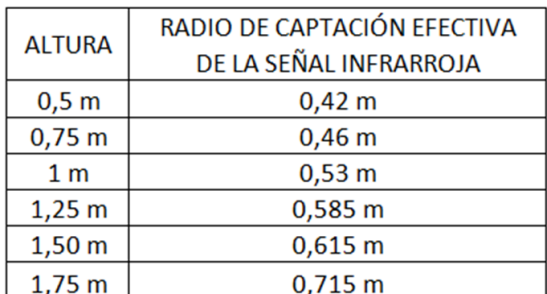

Como se puede ver el la Tabla 1, mientras más alto esta el cuadricoptero el radio de captación es más grande, por lo que el posicionamiento sobre el móvil estará más alejado del centro del móvil, mientras más alto se encuentre el cuadricoptero.

En los receptores se colocó un filtro pasabajos el cual atenúa las oscilaciones que se presentan en el umbral de detección, lo cual es perjudicial para el algoritmo de control, ya que ésta será tomada como una señal intermitente que hará que exista incertidumbre en el momento en el que el faro infrarrojo se aleje delcuadricóptero AR Drone, causando que se vuelva ineficaz el algoritmo de seguimiento.

#### *4.2 Pruebas del Algoritmo de Posicionamiento del ARDrone*

Para poder realizar el seguimiento el AR Drone, primero debe tener la capacidad de situarse en una posición determinada autónomamente, luego lo que se hará para lograr el seguimiento es refrescar el punto de consigna de posición de acuerdo al algoritmo desarrollado con este fin, el algoritmo de control usado para el posicionamiento del AR Drone es la realimentación de estados ya que se puede realimentar el ángulo de pitch tanto como el de roll para cada eje respectivamente, la velocidad de pitch y la de roll, y la posición en pitch y en roll que se obtiene de la integración de las velocidades respectivamente.

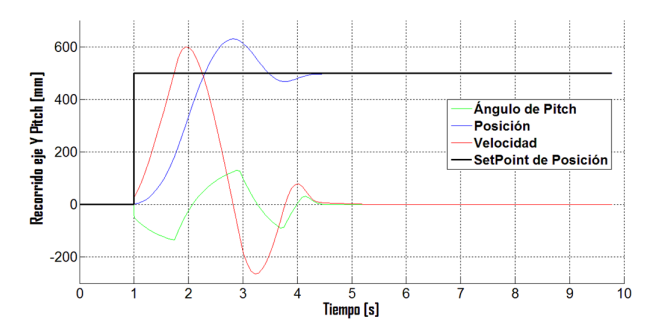

Figura 13: Respuesta simulada a una señal paso de 500mm en el eje de pitch

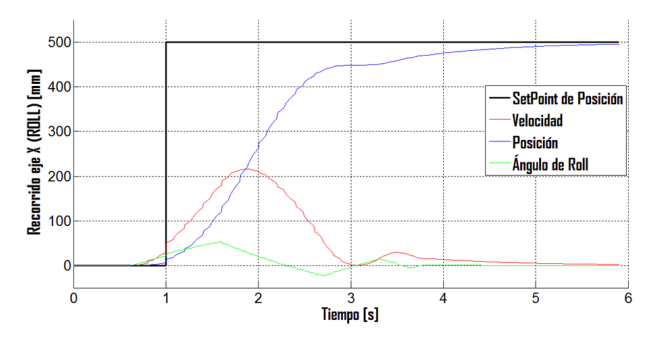

Figura 14: Respuesta simulada a una señal paso de 500 mm en el eje roll

Se usó Matlab para encontrar las ganancias de realimentación de estados mediante el método de Ackerman para lo cual se deben asignar los 3 polos que se desea que tenga el sistema, luego de realizar esto para la planta de pitch y para la de roll se obtuvieron los valores de ganancias con los cuales se tuvieron las siguientes respuestas en Simulink.

Luego al aplicar las ganancias obtenidas experimentalmente para cada planta se obtuvieron las siguientes respuestas en el prototipo real, para las 2 siguientes gráficas la señal azul representa el punto de consigna, la señal roja

la salida de posición , la verde es la velocidad y la celeste la velocidad:

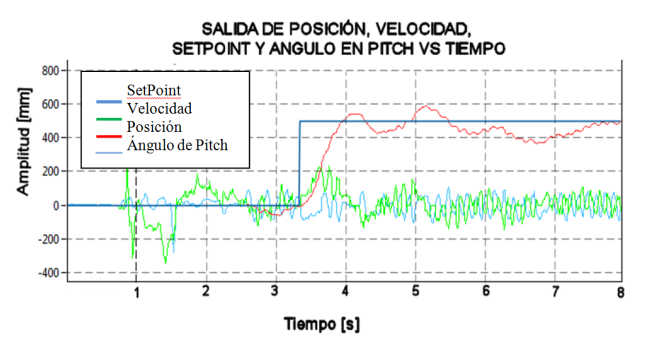

Figura 15: Respuesta de posición del cuadricóptero en el eje Y (pitch) ante una entrada paso de 500 mm

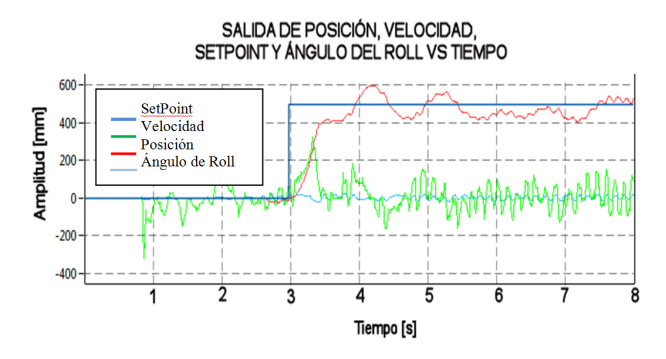

Figura 16: Respuesta de posición del cuadricóptero en el eje X (roll) ante una entrada paso de 500 mm

De donde se puede concluir que el controlador implementado tiene un funcionamiento adecuado.

# *4.3 Pruebas de la incertidumbre en el posicionamiento del cuadricóptero AR Drone*

Se ha diseñado estas pruebas para poder medir la fiabilidad de los movimientos del AR Drone al enviarle un setpoint de posición en el plano XY, ya que según el algoritmo de control y su visualización en el computador el cuadricóptero alcanza el setpoint, pero lo que no se sabe es que tan preciso fue éste logro contrastándolo con la realidad, es decir si en el algoritmo de posicionamiento se envía un setpoint de 1m en X y 1m en Y, se debe saber si en la realidad el cuadricóptero se movió esa distancia de lo contrario conocer cuál es el porcentaje de error en ese movimiento.

Tabla 2. Cuadro resumen de pruebas de incertidumbre de posición.

| <b>TIPO DE</b>          | <b>DISTANCIA</b> | Error en  | Error en |
|-------------------------|------------------|-----------|----------|
| <b>PRUEBA</b>           | [mm]             | Pitch [%] | Roll [%] |
| <b>NO</b><br>SIMULTÁNEA | 500              | 26,6      | 19       |
|                         | 2000             | 15        |          |
|                         | 5000             | 10,5      | 39,6     |
| SIMULTÁNEA              | 500              |           | 18       |
|                         | 2000             | 18,5      | 25,5     |

Como se puede observar en la Tabla 2, los errores obtenidos son aceptables, ya que durante el seguimiento la distacia entre el movil y el cuadricoptero es corta. Velocity field figure 2 shows that the vortex produced is a Rankine Vortex and this kind of tornado is a real phenomenon. The Rankine vortex model is an attempt to describe the velocity profile through vortices in real, viscous, fluids.

#### *4.4 Pruebas de Seguimiento al móvil terrestre*

Se realizará el seguimiento del faro, utilizando el algoritmo de posicionamiento modificado para que el integrador de la velocidad tanto en pitch como en roll se resetee cada vez que cambie el punto de consigna, en las gráficas siguientes tanto de pitch como de roll respectivamente, se puede observar el comportamiento y cambios del punto de consigna en la señal azul, el comportamiento de la salida de posición en la señal roja, la velocidad de cada eje es la señal verde en cada gráfica y la señal celeste representa el ángulo en cada caso, observando las gráficas, se puede decir que la salida tiende a seguir al punto de consigna en cada eje y como el vuelo se realiza a una altura relativamente constante, el eje Z no se toma en cuenta en el algoritmo ya que es controlado manualmente, éstas gráficas se traducen en el seguimiento del faro infrarrojo.

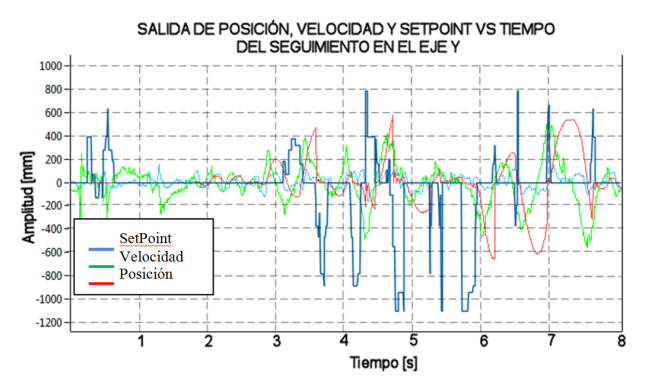

Figura 17: Prueba de seguimiento al faro infrarrojo en el eje Y (pitch)

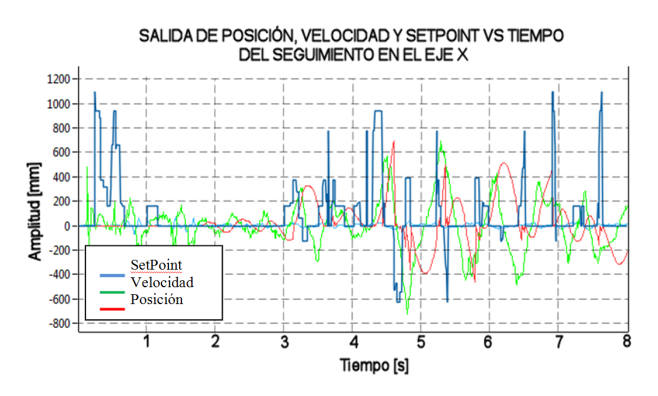

Figura 18: Prueba de seguimiento al faro infrarrojo en el eje X (roll)

El punto de consigna siempre debe ser cero ya que en este caso el cuadricóptero está sobre el faro y debe dejar de moverse, cuando el punto de consigna es de un valor diferente de cero quiere decir que el cuadricóptero debe moverse esa distancia para que siga dentro del faro infrarrojo

## *4.5 Resultados*

Como resultado del presente proyecto de se tiene un sistema que cumple con todos los objetivos planteados, es decir, la plataforma comercialA.R Drone, adquirida se la ensambló y acondicionó para que sea capaz de seguir un móvil terrestre mediante un sistema emisor-receptor, su autonomía de vuelo tiene una media de 20 minutos con una batería de 2000 mAh y 12 minutos con una batería de 1000 mAh, la velocidad de seguimiento al móvil terrestre es relativamente baja ya que el sistema emisor-receptor usado constituye un limitante en este aspecto.

## 5. CONCLUSIONES Y RECOMENDACIONES

El cuadricóptero AR Drone es una plataforma comercial que se adecuó perfectamente a las necesidades del proyecto, lo que permite concentrarse en el sistema de control de seguimiento autónomo y la instrumentación a implementar, ya que su estabilidad de vuelo es buena debido a la tecnología de navegación embebida que posee.

La propulsión del cuadricóptero depende en su totalidad de las hélices. El constante uso, golpes y altas temperaturas las van deformando, por ende su capacidad para formar una columna uniforme de aire con el suficiente empuje para elevarlo disminuye, una hélice en buenas condiciones es flexible, recta y sin ningún tipo de protuberancia en sus curvas.

El controlador implementado para el seguimiento es un controlador de posición el cual busca disminuir la posición del cuadricóptero con respecto al faro infrarrojo, con un error variable de aproximadamente 20%, a una altura promedio de 1.5 m. A mayor altura incrementa el radio del cono de luz infrarroja y por ende el cuadricóptero detecta al faro antes de posicionarse sobre el centro del mismo.

La red Wifi creada por el cuadricóptero para establecer comunicación con una estación de control no es de gran potencia, en un ambiente plagado de contaminación radiante, principalmente con redes WiFi existe una alta probabilidad de que alguna de estas interfieran con el funcionamiento del mismo. En estos ambientes el alcance de la señal se reduce a menos de 50 m, que es el alcance máximo, además dificulta que la estación de control, sea esta un iPhone, IPad, Pc, etc., detecte a la red del A.R. Drone.

El Software ARDroneControl.Net fue una pieza clave en la consecución del proyecto, ya que puede manejar la comunicación WiFi con el cuadricóptero junto con los datos de navegación y la posibilidad de enviar los comandos de vuelo después de ser recibidos de la librería dinámica creada en LabVIEW, lo que facilitó la implementación, visualización y procesamiento de los sistemas de adquisición de datos y el algoritmo de control implementado.

Es indispensable que los emisores infrarrojos que forman el faro a ser seguido por el cuadricóptero AR Drone estén oscilando siempre a una frecuencia fija de 38 KHz, para que el desempeño del cuadricóptero en el seguimiento del faro no se vea afectado por el nivel de iluminación ni por fuentes de luz infrarroja, existentes en el ambiente donde se realiza el seguimiento.

Este circuito en conjunto con todos los sensores están montados sobre el cuadricóptero por ende es recomendable que sea elaborada empleando elementos de montaje superficial para que su peso no influya en el desempeño del cuadricóptero.

Es importante dar mantenimiento preventivo a las partes constitutivas del cuadricóptero para asegurar un vuelo estable, este mantenimiento se puede enfocar en el enderezamiento de las hélices y en poner aceite en el eje del motor para evitar que la fricción desgaste la guía del mismo.

El buen uso de las baterías LiPo, tanto en su carga como descarga, asegura una vida útil prolongada de lo contrario estas empiezan a inflarse y reducir su capacidad de carga, tornándose en un punto nocivo para la salud y para el ambiente.

Se recomienda que proyectos futuros usen al AR Drone como plataforma de vuelo para la investigación e implementación de algoritmos de desarrollo para UAVs, dado que esta plataforma comercial provee de comunicación WiFi con el computador, además de que se puede tener acceso relativamente fácil a sus datos de navegación.

#### REFERENCIAS

- [1] R. Mayorga, "Sistema de Navegación para Vehículos Aéreos Cuadricópteros," Proyecto de titulación en Ingeniería Técnica Aeronáutica, Universidad Politécnica Superior de Cataluña. España. 2009.
- [2] Parrot, "Especificaciones Cuadricóptero Parrot A.R. Drone", [Online]. Disponible: http://www.parrot. com
- [3] Techmez, "Foro nuevas tecnologías en UAV", [Online]. Disponible: http://www.techmez.com
- [4] Krajnik T., Vonasek V, Fiser D., Faijl G., "AR-Drone as a Platform for Robotic Research and Education", In: Research and Education in Robotics: EU ROBOT 2011, Heidelberg, Springer. 2011.
- [5] Brito J., Vissierre D., "Design of a QuadrotorPrototype", Proyecto de titulación. Universidad Técnica de Lisboa, Portugal. 2009
- [6] Defense Program Acquision News "Unmanned Aerial Vehicles News", [Online]. Disponible: http://www. defenseindustrydialy.com
- [7] TheForum of theAmericas, Diálogo, "Vehículos Aéreos no tripulados para vigilar las costas ecuatorianas", [Online]. Disponible: http://www. dialogo-americas.com
- [8] Nadales C., "Control de un Quadrotor mediante la plataforma Arduino", Proyecto de titulación en Ingeniería Técnica de Telecomunicaciones, Universidad Politécnica Superior de Cataluña. España. 2009.
- [9] FlightGlobal, "Blog acerca de UAVs micro", [Online]. Disponible: http://www.flightglobal.com.
- [10] International Defence Update Magazine ,"Blog acerca UAVs mini", [Online]. Disponible: http:// defense-update.com.
- [11] Foro Defensa Chile, "Chile Adquiere UAV Pioner de combate", [Online]. Disponible: http:// foro-chiledefensa.foro-chile.net.
- [12] A. Barrientos, J Del Cerro, R. San Martín, C. Rossi, "Vehículos aéreos no tripulados para uso civil", Proyecto de Titulación, Universidad Politécnica de Madrid. España. 2012.
- [13] A. Arévalo, "Vehículos aéreos no tripulados, descripción y capacidades para la obtención de información", [Online]. Disponible: http://www.escrint.cl/php/ contenido/UAV%20CORREGIDO.pdf
- [14] Giro Club Pamplona, "Historia del autogiro, máquina de los hermanos Richet", [Online]. Disponible: http: //www.autogiroescuela.com
- [15] NationStates, "Foro de tecnología UAV", [Online]. Disponible: http://forum.nationstates.net
- [16] Moller International, "Diseño del MollerSkycar", [Online]. Disponible: http://www.moller.com.
- [17] Pierre J., Callou F. "The Navigation and Control technology inside the AR.Drone micro UAV", [Online]. Disponible: http://cas.ensmp.fr/~petit/ papers/ifac11//PJB.pdf.
- [18] IAPPS. SA, "Características del Parrot A.R. Drone", [Online]. Disponible:

http://iapps.scenebeta.com/noticia/ ar-drone-el-cuadrocoptero-teledirigidopor-tu-iphone-ipod-touch-ipad

- [19] E-Radicontrol, "Foro de circuitos electrónicos de radio frecuencia", [Online]. Disponible: http://www. e-radiocontrol.com.ar.
- [20] Ascending Technologies, "Cuadricóptero Hummingbird", [Online]. Disponible: http://www.asctec. de/uav-applications/research/products/ asctechummingbird/
- [21] Draganfly Innovation, "CuadricópteroDragan Flyer", [Online]. Disponible: http://www.draganfly.com/ uav-helicopter/draganflyer-x4p/
- [22] DtyDrones, "El Arducóptero", [Online]. Disponible: http://code.google.com/p/arducopter/wiki/ ArduCopter
- [23] Hoja de Datos, "Receptor infrarrojo TSOP32438", [Online]. Disponible: http://ec.mouser.com/ ProductDetail/Vishay-Semiconductors/ TSOP32438SS1V
- [24] Ogata K., "Sistemas de Control en Tiempo Discreto", Tercera Edición. Editorial Prentice Hall Hispanoamericana, México, 2002.
- [25] Ar DroneFlyers, "Foro arregla tus propias hélices", [Online]. Disponible: http://www.ardrone-flyers. com/forum/viewtopic.php?f=13&t=3375
- [26] Mohandas, P.I.T. ; Conrad, J.M., "A survey of quadrotor Unmanned Aerial Vehicles," Southeastcon, 2012 Proceedings of IEEE, pp. 1–6, march 2012,[Online]. Disponible: http://ieeexplore.ieee.org/ xpl/articleDetails
- [27] Corke, P., " System identification, estimation and control for a cost effective open-source quadcopter," Robotics and Automation (ICRA), 2012 IEEE International Conference on, pp. 2202-2209, may 2012, [Online]. Disponible: http://ieeexplore. ieee.org/xpl/articleDetails